, tushu007.com  $<<21$  ASP

 $<< 21$  ASP  $>>$ 

13 ISBN 9787115090751

10 ISBN 7115090750

出版时间:2001-2

Stephen Walther Jonathan Levine

字数:826

extended by PDF and the PDF

http://www.tushu007.com

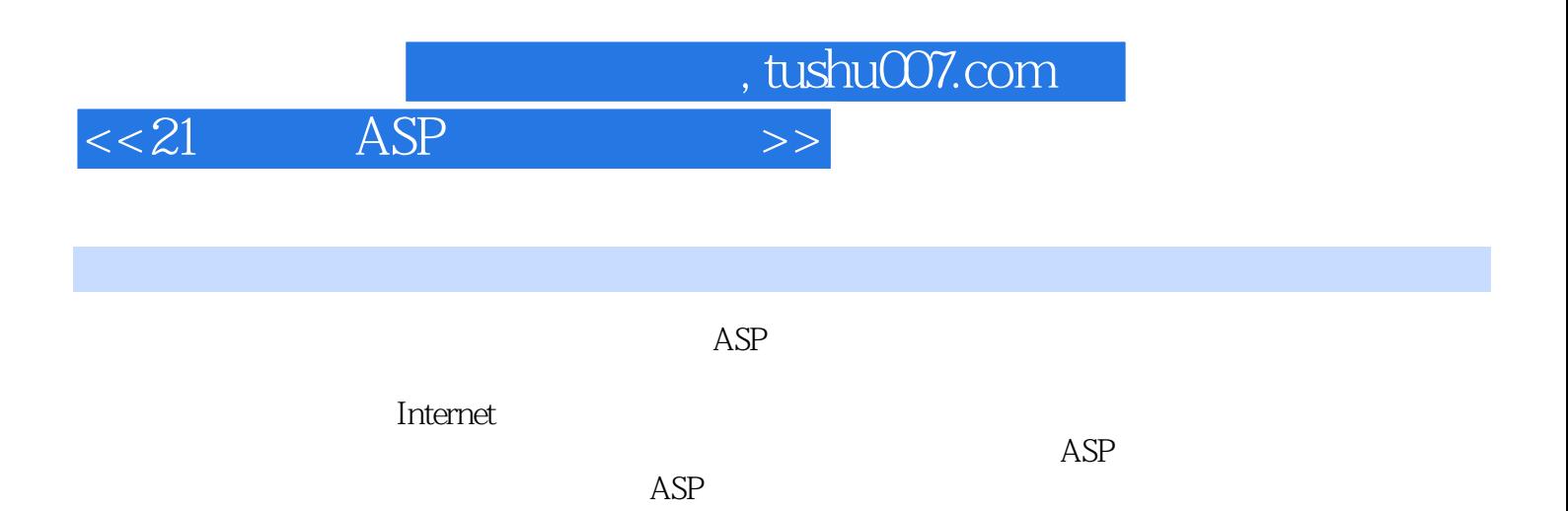

, tushu007.com

 $\leq$  21 ASP

 $1 \t 1 \t 1 \t 1$  1.1  $1.2 \t 1.2$ 术1.2.1 Microsoft Personal Web Server1.2.2 Microsoft Internet Information Server1.2.3 Microsoft Access1.2.4 Microsoft SQL Server1.2.5 Microsoft Visual InterDev1.3 ASP 1.3.1 ASP 1.3.2 ASP  $1.33$  ASP  $1.4$   $1.5$   $1.6$   $2$   $2$   $2$   $21$ Response  $21.1$   $21.2$   $21.3$   $21.4$   $\%$   $21.5$ Response 2.2 Request 2.2.1 2.2.2 2.3  $231$   $232$  Internet  $24$   $25$   $26$ 题2.6.1 测验2.6.2 练习第3章 第3天课程:在电子商务应用程序中使用Application和Session对象 3.1 使 cookie a $3.1.1$  cookie $3.1.2$  cookie $3.1.2$  cookie $3.2$  Session 客户3.2.1 在Session变量中保存数组3.2.2 利用SessionID跟踪会话3.2.3 终止用户会话3.3 使用Application对 3.3.1 Application 3.3.2 Application 3.4 Global.asa 3.5 3.6<br>3.7 3.7.1 3.7.2 4 4 问与答3.7 练习题3.7.1 测验3.7.2 练习第4章 第4天课程:在电子商务应用程序中操作文件4.1 在ASP网页 4.2 4.3 File Access 4.3.1 4.3.2 4.3.3 44 45 46 461 462 5 5  $51$   $52$   $53$   $54$   $541$ addProduct 5.4.2 5.5 5.5 East 5.5.1 5.5.1 and  $5.5$  U 品5.5.2 创建updateProduct表单5.5.3 有关HTML表单和引号的问题5.5.4 更新数据库记录5.6 小结5.7 问与 5.8 5.8.1 5.8.2 6 6 6 6.1 6.1.1 SQL SELECT  $61.2$   $62$   $621$   $622$   $623$   $624$  $6.25$   $6.3$   $6.4$   $6.5$   $6.6$   $6.61$   $6.62$   $7$  $7 \t 7.1 \t 7.1 \t 7.1.1 \t 7.1.2$ 7.1.3 7.2 7.3 Web 7.4 7.5 7.6 题7.6.1 测验7.6.2 练习第1周课程复习附加工程:创建客户反馈表单第二部分 第2周课程:概览第8章 第8 天课程:组建 事务数据库8.1 事务数据库表8.2 创建Users数据库表8.3 注册用户8.3.1 创建cart.asp网页8.3.2 register.asp 8.3.3 8.4  $8.5$  SSL8.5.1 Web SSL8.5.2  $8.53$  8.5.4 ASP SSL8.6 8.7 8.8 8.8.1 8.8.2 9 9 9 9 9.1 Session 9.2 ADO 8.2 9 9<br>9.2.2 AddNew 9.2.3 9.2.4 Delete  $\frac{9.3}{10.1}$   $\frac{9.4}{10.1}$   $\frac{9.4}{10.1}$   $\frac{9.5}{10.1}$   $\frac{9.6}{10.1}$   $\frac{9.6}{10.1}$   $\frac{9.6}{10.2}$   $\frac{10.2}{10.2}$   $\frac{10.2}{10.2}$ 10.1 10.1.1 ASP 10.1.2 ADO 10.1.3 10.2 10.2.1  $10.22$   $10.23$   $10.3$   $10.4$   $10.5$   $10.6$ 10.6.1 10.6.2 10.1 10.6.2 10.6.2 10.1 11.1.4 11.1.2 11.1.2 11.1.1 11.1.2 11.1.1 11.1.2 11.1.2 11.1.2 11.1.2 11.1.2 11.1.2 11.1.2 11.1.2 11.1.2 11.1.2 11.1.2 11.1.2 11.1.2 11.1.2 11.1.2 11.1.2 11.1.2 11.1.2 11.1.2 11.1.2 11 11.1.2 11.1.3 11.1.4 11.2 CyberCash 11.2.1 11.2.2 CyberCash 11.2.3 CyberCash 11.3 11.4 11.5 11.6 11.7 12 12 12 12.1 Web 12.2 12.2.1 iisCARTship 12.2.2 iisCARTship 12.2.3  $i$ isCARTship 12.3  $12.3$   $12.4$   $12.5$   $13$   $13$ 13.1 HTTP 13.1 HTTP 13.1.2 HTTP 13.2  $133$  13.31  $1332$  13.3.3.3.2 AUTHORIZATION 134 135 136 14 141 14.2 14.3 14.3 14.3.1 Users 14.3.2 favorites.asp 14.3.3 savefavorites.asp 14.3.4 features.asp 14.3.5 default.asp 14.4 14.5 14.6 14.6.1 14.6.2 Bonus  $15 \t 15$   $15 \t 151$   $151.1$   $151.2$  $15.2$   $15.2.1$  NT Server Windows  $2000$  Server 15.2.2

, tushu007.com

 $<< 21$  ASP

15.2.3 15.2.4 NTFS15.2.5 15.2.6 to 15.2.7 the 15.3 SSL 15.4 15.5 Better Business Bureau Reliability 15.6 15.7 Better Business Bureaus Childrens Advertising Review Unit  $15.8$   $15.9$   $15.10$   $15.101$   $15.102$   $16$  $16$  16.1  $161$  16.1.1 IP 16.1.2 Web 16.1.3 Visual InterDev 16.2 Visual InterDev 16.2.1 16.2.2 16.3 16.3 16.3.1 Session 16.3.2 16.3.3 16.3.4 16.3.4 16.4 16.5 16.6 16.7 16.8 16.8.1 16.8.2 17 17 ASP 17.1 IIS 17.1.1 17.1.2 17.1.3 17.2 17.1  $\text{IIS FTP}$  17.3  $\text{FTP}$  17.4 Web 17.4.1 Posting Acceptor怎样使用户和程序员更轻松17.4.2 从addProducts.asp和updateProducts.asp上传图片17.4.3 将网页 manageProducts.asp donePost.asp 17.4.4 Web17.5 17.6 17.7 18 18 ASP 18.1 Internet 18.2 SMTP 18.3 CDONTS18.4 ASP 18.4.1 CDONTS 18.4.2 18.4.3 18.4.4 HTML 18.5 18.5.1 18.5.2 18.5.3 18.5.4 18.6 18.7 18.8 19 19 19.1 19.1.1 19.1.2 19.1.3 19.2 19.3  $19.4$  20  $20$   $20.1$   $20.2$   $20.21$  $20.22$   $20.23$   $20.3$   $20.3$   $20.4$   $20.5$   $20.6$  $20.7$   $20.8$   $20.81$   $20.82$   $21$   $21$  $21.1.1$   $21.1.2$   $21.2$  Web  $21.3$   $21.4$   $21.5$  $21.6$  21.61  $21.62$   $21.7$   $21.8$   $21.9$   $21.91$  $21.92 \t3$  and  $21.92 \t3$ A.2 A.3 A.31 A.32 A.4 4 A.4.1 A.4.2 A.5 5 A.5.1 A.5.2 A.6 6 A.6.1 A.6.2 A.7 7 天课程的答案A.7.1 测验A.7.2 练习A.8 第8天课程的答案A.8.1 测验A.8.2 练习A.9 第9天课程的答案A.9.1 测验A.9.2 练习A.10 第10天课程的答案A.10.1 测验A.10.2 练习A.11 第11天课程的答案A.12 第12天课程的 A.13 13 A.14 14 A.15 15 A.16 16 A.16.1 A.16.2 A.17 17 A.18 18 A.19 19 A.20 20 A.21 21 BASP B.1 B.1.1 ASPB.1.2 Internet Information Server ASP B.1.3 ActiveX Data Object(ADO) B.2.1 B.2.1 VBScript B.2.2 VBScript B.2.3 VBScript B.2.4 ON ERROR RESUME  $N\text{EXT}$  B.2.5 B.2.6  $B.27$  B.2.8  $B.28$ ASP是否支持动态包含B.2.10 怎样在ASP中使用Option Explicit语句B.3 Session和Application变量的问 B.3.1 Session B.3.2 Application B.4 B.4.1  $B.4.2$   $B.5$   $B.5.1$   $B.5.2$ ASP<br>B.62 B.7ActiveXDataObjects(ADO) B.7.1 Web B.6.2 B.7 ActiveX Data Objects(ADO) B.7.1 执行SQL字符串时有时会收到错误 B.7.2 怎样在ASP中检索TEXT字段B.7.3 为什么使用RecordCount总是  $-1B.7.4$   $B.7.5$ 数B.7.6 怎样从使用了COUNT(\*) 、MAX、 MIN或者 @@IDENTITY的SQL语句中检索值B.7.7 在ASP中怎  $SQL$  B.8 B.8.1 B.8.2 E.9 ASP Web B.9.1 ISP ASPB.9.2 Web ASP C SQL C.1 SQL C.2 SQL C.3 SQL

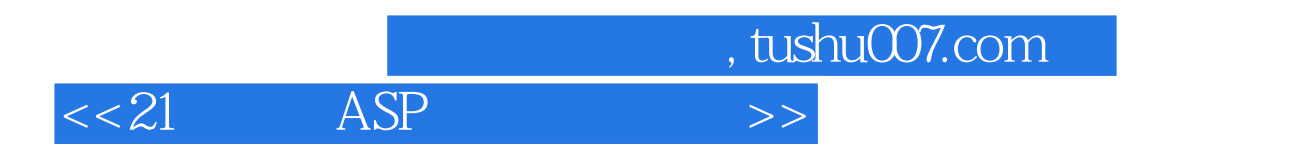

C.4 SQL Server C.5 SQL Server

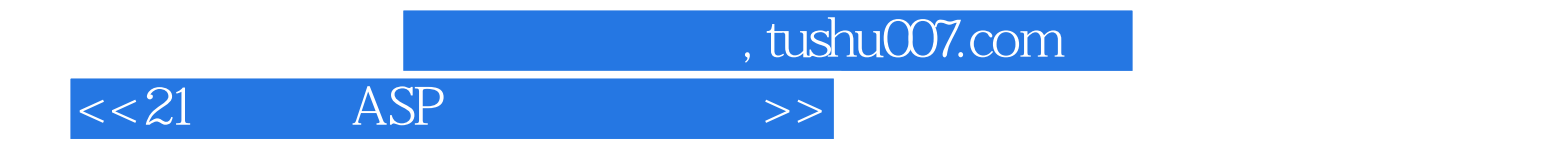

本站所提供下载的PDF图书仅提供预览和简介,请支持正版图书。

更多资源请访问:http://www.tushu007.com